## 11.  $\blacksquare$

1

 $\sim$  $\sim$  1 1. gnuplot  $y = sin x cos x$ 2.  $\text{tdh8025}$   $\text{tdh8025}$   $\text{Lecture/H26-2014/PE1/data}$ BP0SC.dat 3. the dat of the contract of the penshul Penshul Penshul Terms of the contract of the contract of the contract of the contract of the contract of the contract of the contract of the contract of the contract of the contrac 4. gnuplot plot "BP0SC.dat" BP0SC.dat 5. plot "BP0SC.dat" with lines 6. plot "BP0SC.dat" title "line1" with linespoints 7. plot "BP0SC.dat" title "line1" with linespoints linetype 1 linewidth 1 pointtype 2 pointsize 2 linecolor 1 8. plot "BP0SC.dat" title "line1" with linespoints linetype 0 linewidth 3 pointtype 7 pointsize 3 linecolor 2 9. 1 BP0SC.dat, BP1SC.dat 2 10. set term postscript 18 set output "graph.ps" BP0SC.dat BP1SC.dat 2 plot

gnuplot>

1 gnuplot gnuplot  $\mathsf{gsub}$ 

% gnuplot

**✫**

 $r_{\text{gnuplot}}$  and  $r_{\text{gnuplot}}$  1

## 平成 26 5 30

 $\mathbf{Gnuplot}$ 

gnuplot

 $\#7$ 

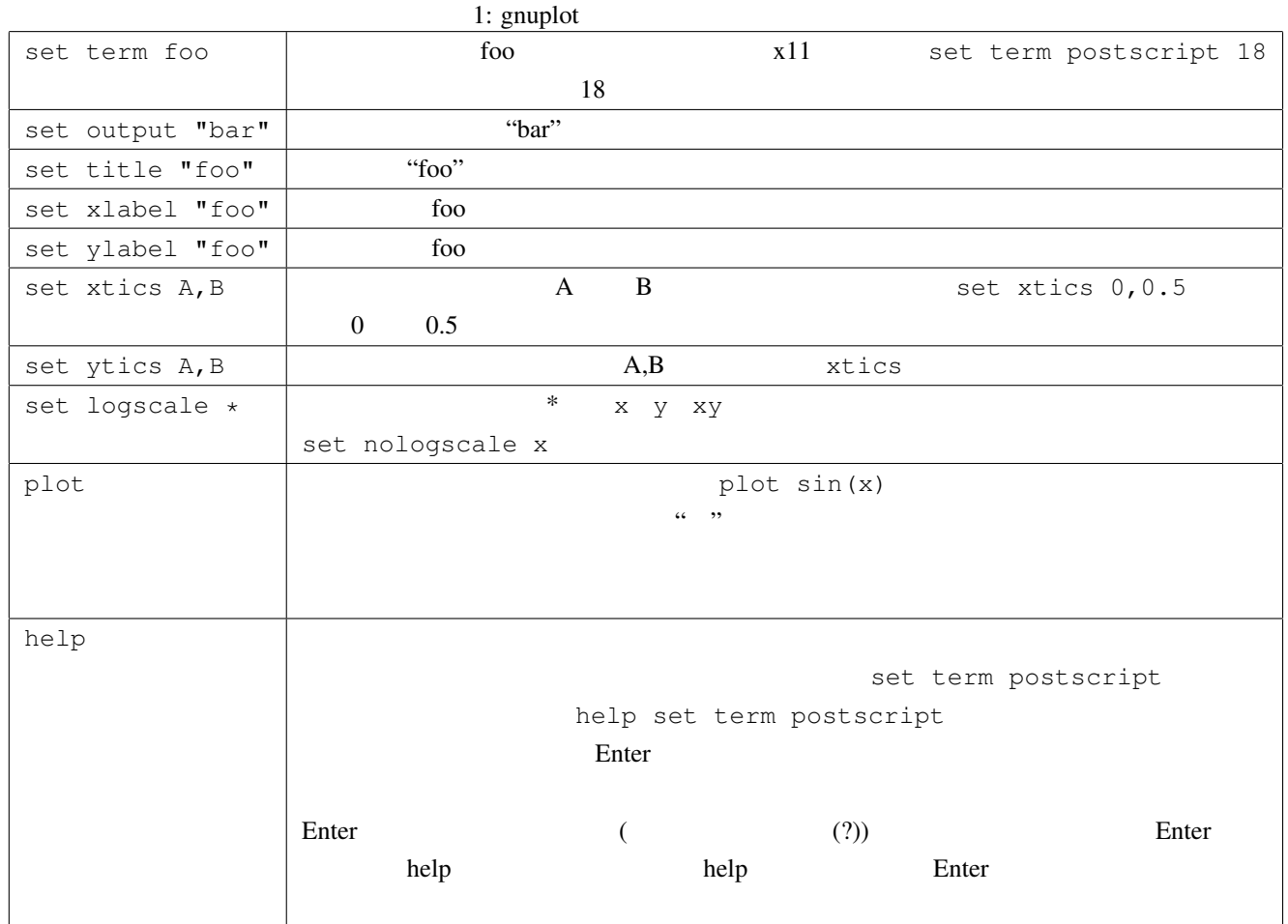

## $2 \quad 3$

 $p$ lot splot  $z = \sin x \sin y$ gnuplot> splot  $sin(x) * sin(y)$ 

- *•* set isosample 50 として,サンプル間隔を狭くします.この例ではサンプル数を 50 にとっています
	- $10$
- set hidden3d
- $2$

## $3 \thinspace$

gnuplot

 $x = \cos t, y = \sin t$  (1)

 $(t \t (x, y))$ set parametric gnuplot> set parametric dummy variable is t for curves, u/v for surfaces gnuplot>  $(2)$  t, the set of  $(2)$  t, the set of  $\mathfrak{c}_1$ (3  $u,v$  )  $u,v$  ( unset parametric  $(1)$ gnuplot> plot cos(t),sin(t)  $(1)$  $x = \cos t, y = \sin 2t$  (2) gnuplot> plot cos(t),sin(t),cos(t),sin(2\*t)

gnuplot> plot cos(t),sin(t) with points, cos(t),sin(2\*t) with linespoints

gnuplot> plot t,sin(t)

のように指定すれば,媒介変数表示を使わずに描画できるグラフを描画できます. **✬ ✫**  $\sim$ 1. gnuplot (2)  $y = \sin x \cos x$ 2. set term postscript 18 set output "parametric.ps" graph.ps **✬**  $3.$ **✫**  $\sim$  3  $1.$  $x = r \cos \phi, y = r \sin \phi \cos \psi, z = r \sin \phi \sin \psi$ 2. sphere.ps